Богатов Р.Н.

# Программирование на языке высокого уровня

Лекция 1. Введение в программирование на C#. Условный оператор. Типы данных. Цикл for.

Кафедра АСОИУ ОмГТУ, 2012

### Что такое программирование?

- Программировать умеют все! Даже моя жена Софья.
- Знаменитая программа Софьи, которую копируют чаще всего:

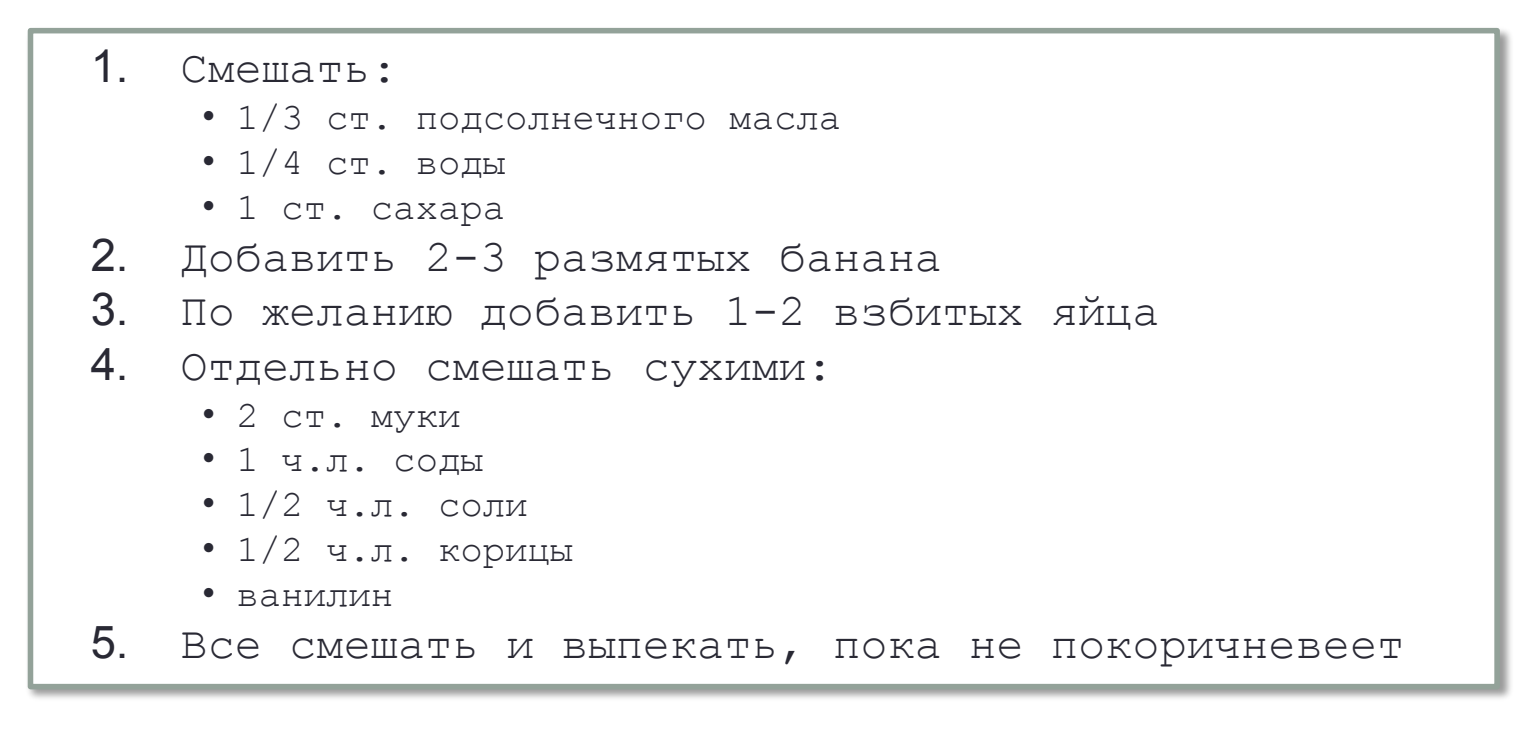

(Называется «Банановый хлеб»)

## К делу! Пример программы на С#

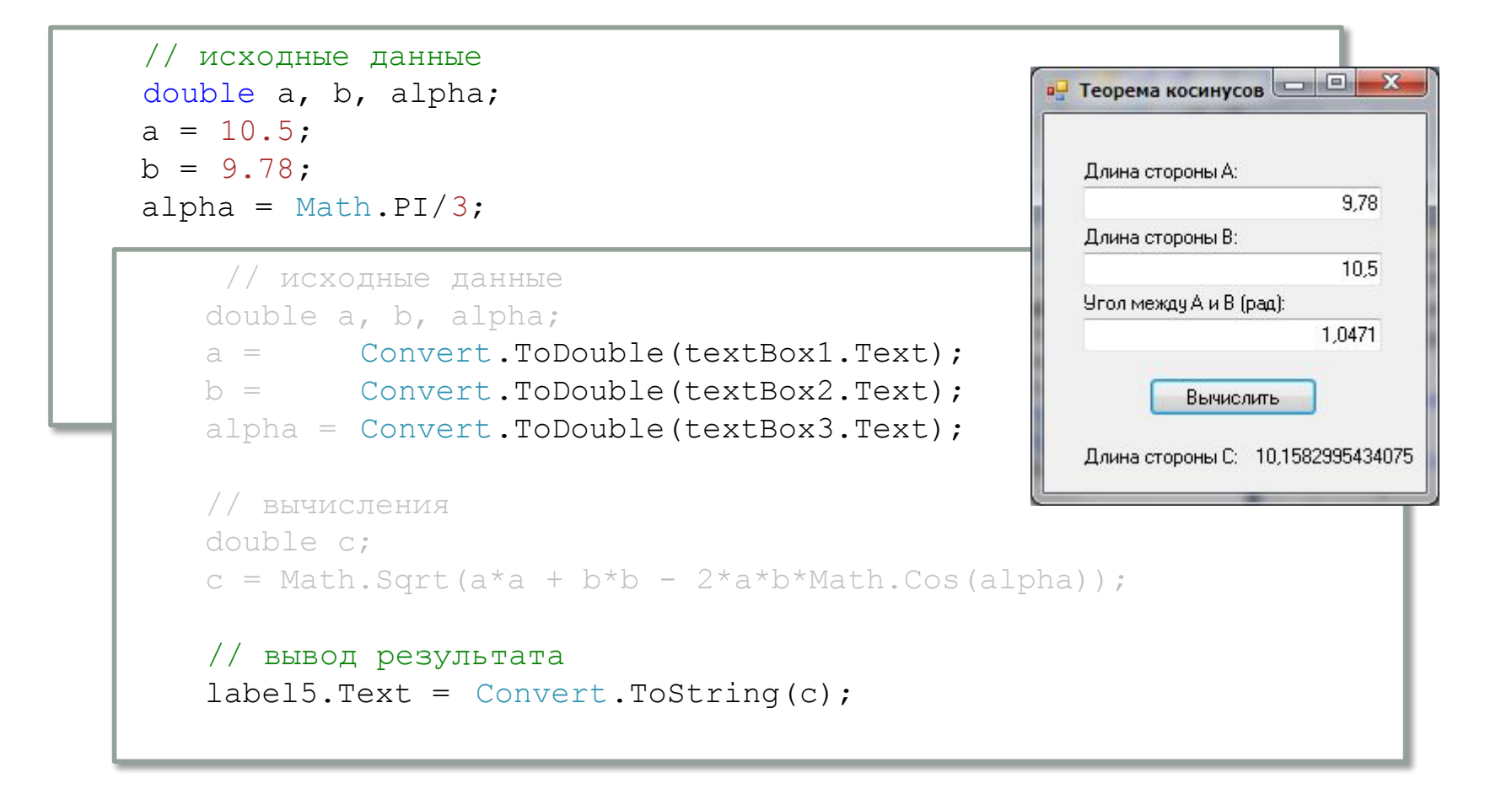

## Условный оператор **if**

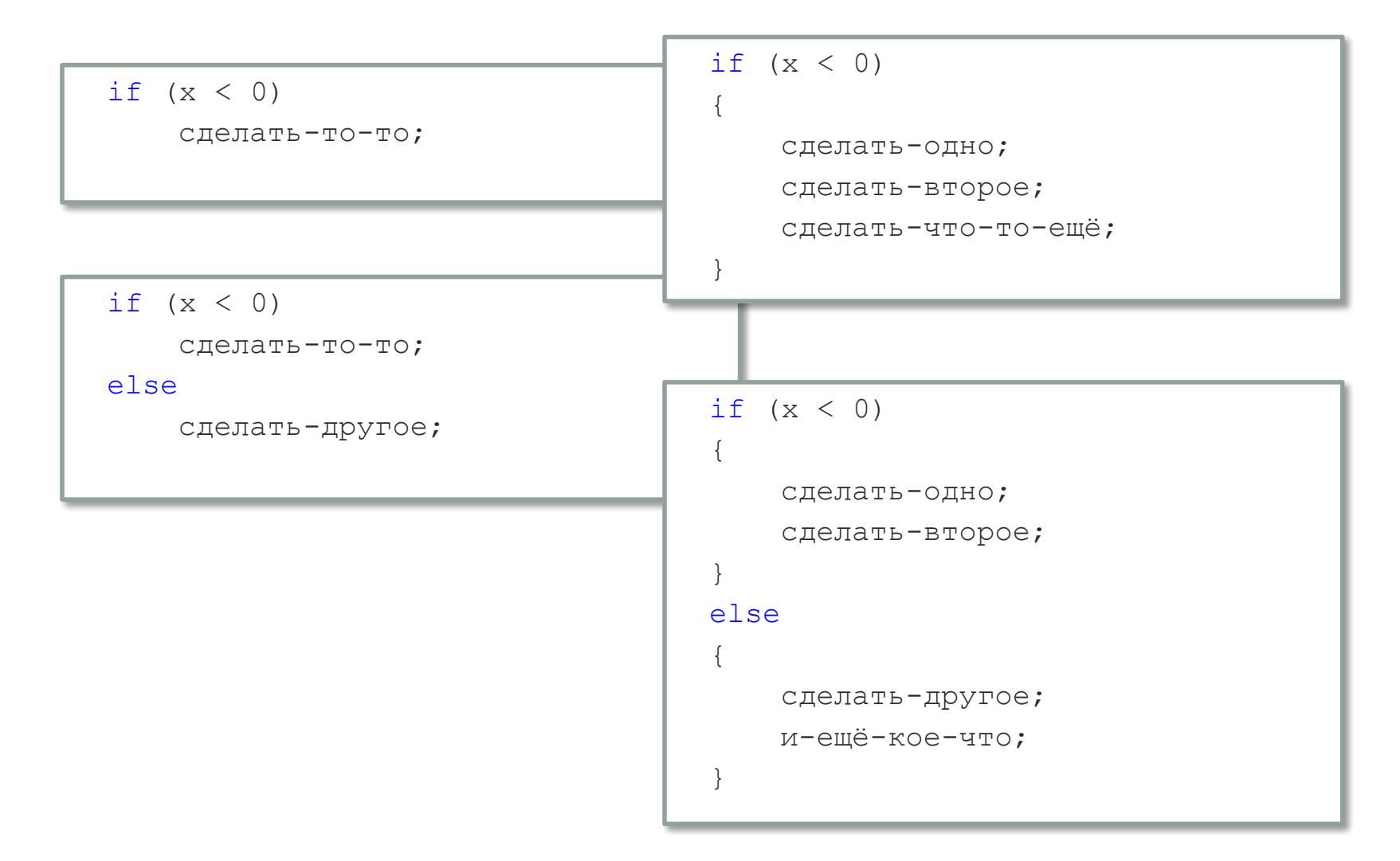

#### Решение квадратного уравнения

```
 // исходные данные
      double a, b, c;
                                                                                    \begin{array}{c|c|c|c|c} \hline \multicolumn{1}{|c|}{\mathbf{C}} & \multicolumn{1}{|c|}{\mathbf{X}} \end{array}Квадрат. уравн...
      a = Convert.ToDouble(textBox1.Text);
     b = Convert. ToDouble (textBox2. Text);
                                                                       Коэффициенты кв. уравнения:
                                                                                      1
      c = Convert.ToDouble(textBox3.Text);
                                                                           a =\overline{c}h = // вычисления
                                                                           C =3
     double D = b * b - 4 * a * c;
     if (D < 0)Найти корни
 {
                                                                                                       \overline{\mathbf{x}}x1 = 777 // вывод результата
                                                                           x^2 = 777label6.Text = "???";Нет вещественных корней!
          label8.Text = "???";
           MessageBox.Show("Нет вещественных корней!" );
                                                                                                    ОК
 }
      else
\{ double x1, x2;
          x1 = (-b - \text{Math.Sqrt}(D))/2/a;x2 = (-b + \text{Math.Sqrt}(D))/2/a; // вывод результата
          label6.Text = Convert J. ToString(x1);label8.Text = Convert J. ToString (x2); }
```
# Встроенные типы данных С#

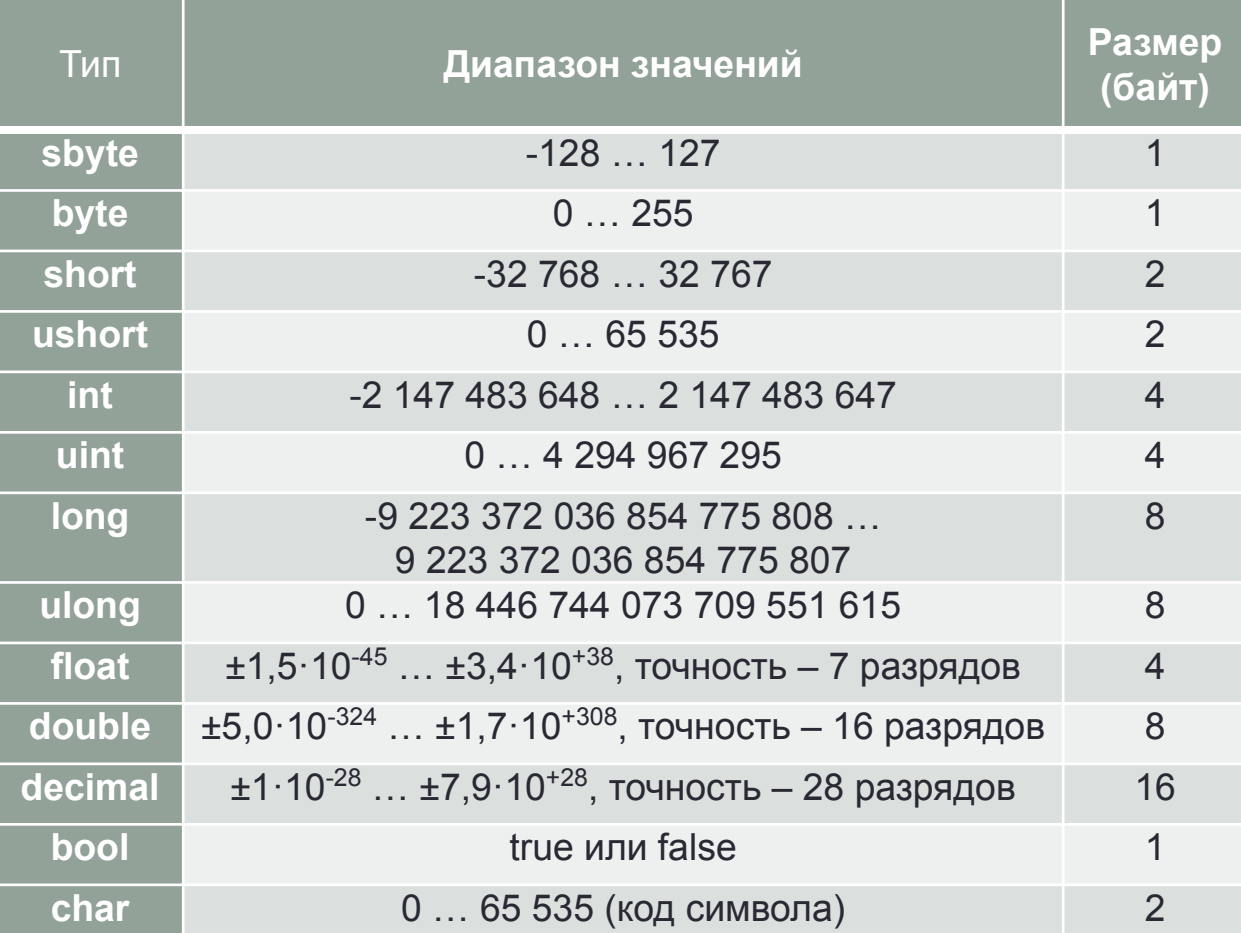

#### Цикл с заданным числом повторений

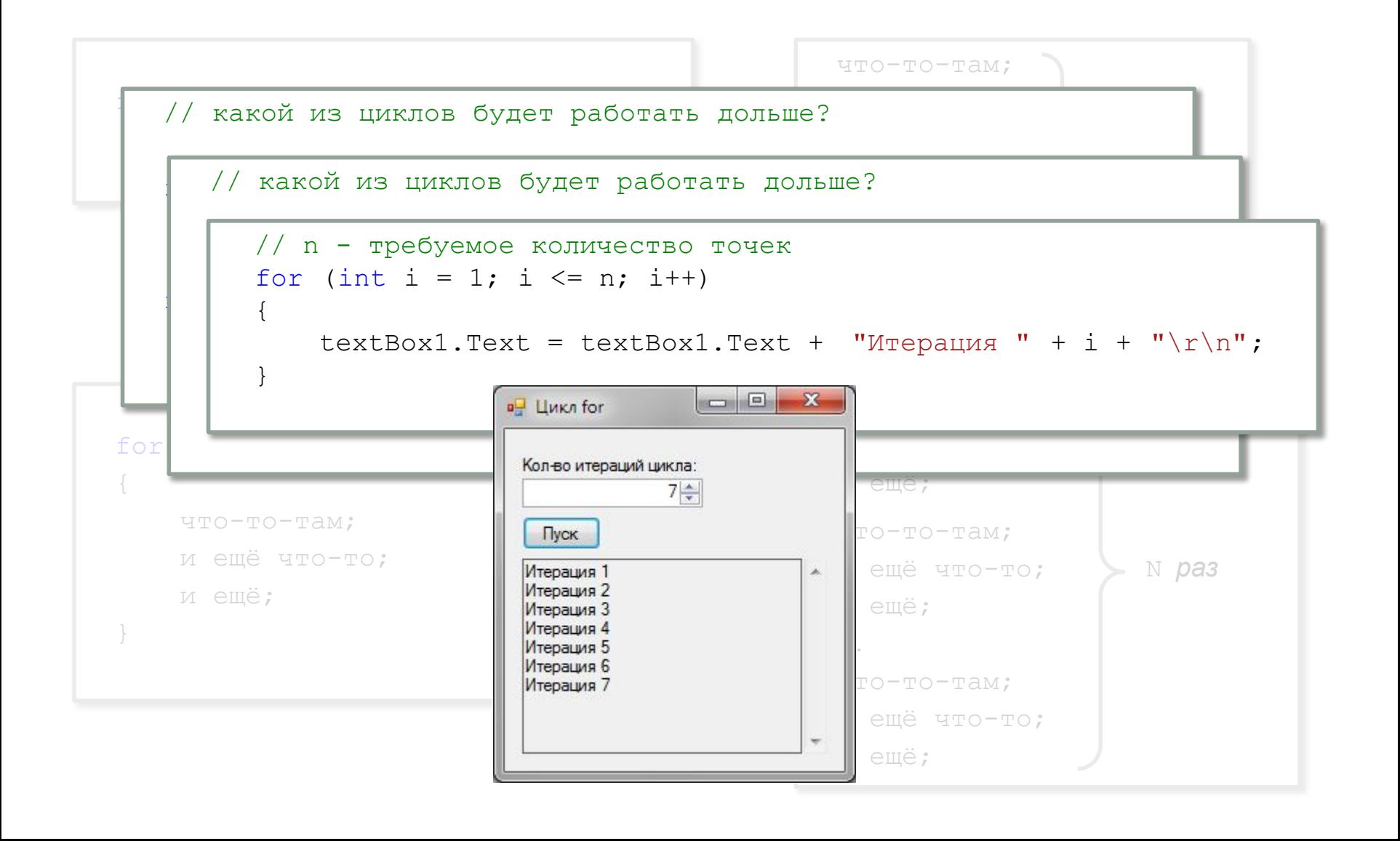

#### Задачи на циклы: табуляция функции

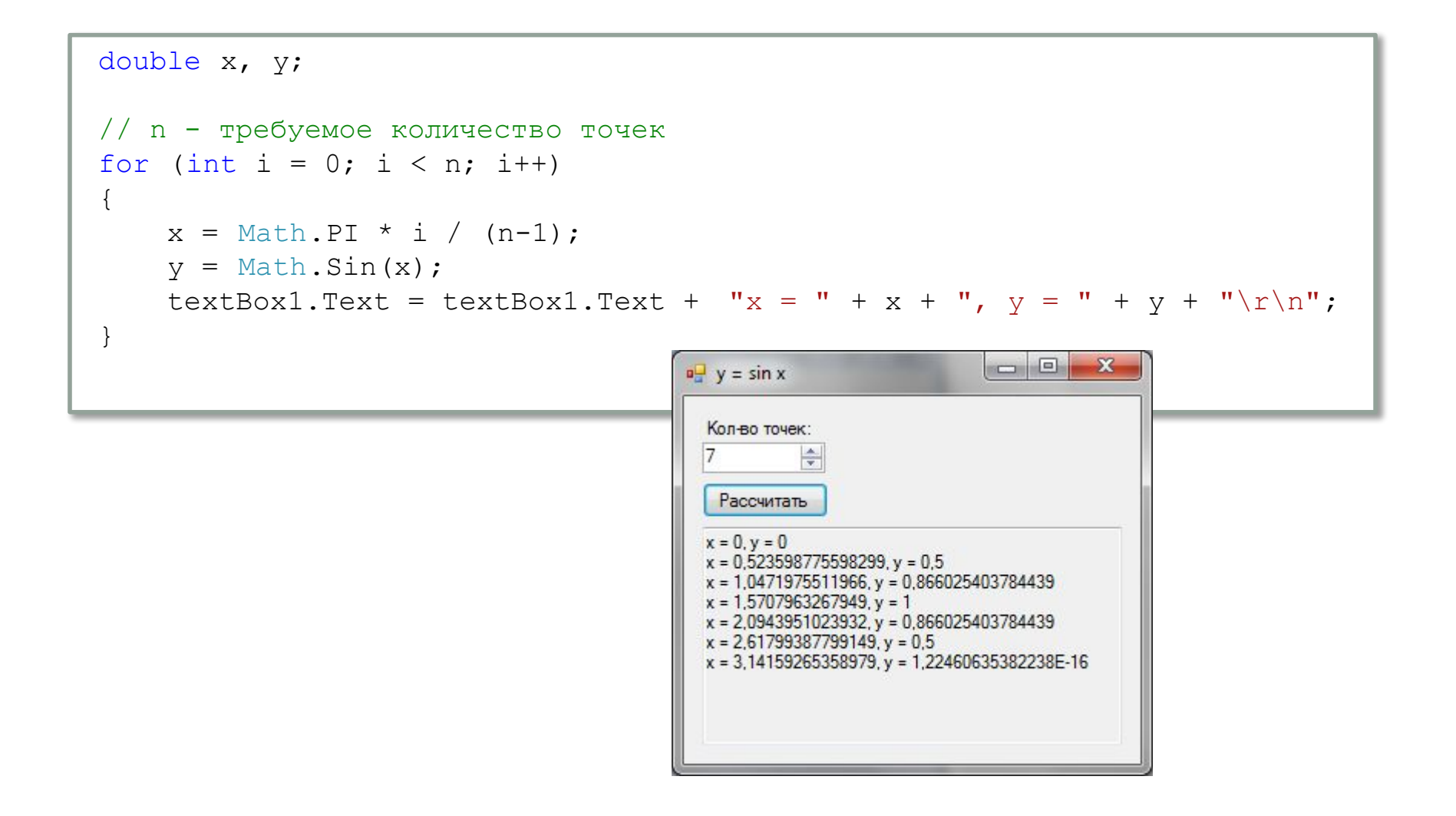

#### Задачи на циклы: поиск минимума/максимума

```
double x, y;
 double ymax = double.NegativeInfinity, xbest = double.NaN;
\int<sup>-</sup> n - \int<sup>-</sup> n - \int- n - \int- n - \int- n - \int- n - \int- n - \int- n - \int- n - \int- n - \int- n - \int- n - \int- n - \int- n - \int- n - \int- n - \int- n - \int- n - \int- n - \int- n - \int- n - \int- n
| // n - требуемое количество точек
for (int i = 0; i < n; i++)\frac{1}{\sqrt{2}} , \frac{1}{\sqrt{2}} , \frac{1}{\sqrt{2}} , \frac{1}{\sqrt{2}} , \frac{1}{\sqrt{2}} , \frac{1}{\sqrt{2}} , \frac{1}{\sqrt{2}} , \frac{1}{\sqrt{2}} , \frac{1}{\sqrt{2}} , \frac{1}{\sqrt{2}} , \frac{1}{\sqrt{2}} , \frac{1}{\sqrt{2}} , \frac{1}{\sqrt{2}} , \frac{1}{\sqrt{2}} , \frac{1}{\sqrt{2}}{
\begin{bmatrix} x & = & -0.5 & + & 2.0 \times i / (n-1); \\ x & = & -0.5 & + & 2.0 \times i / (n-1); \end{bmatrix} всегда в интервале [-0.5; 1.5]
y = x*xx - x*x - x; if (y > ymax)
 textBox1.Text = textBox1.Text + "x = " + x + ", y = " + y + "\r\n";
\vert if (y > ymax)
}
                                                                                                                              ICICI
                                                                                                                                        -\mathbf{x}\frac{1}{2} y = x<sup>^</sup>3-x<sup>^</sup>2-x
  {
                ymax = y;
\angle xbest = x;
                                                                                            Кол-во точек:
                                                                                                    13 \div }
                                                                                            Рассчитать
 }
                                                                                            x = -0.166666666666667, y = 0.134259259259259x = 0, y = 0label3.Text = Convert J.ToString (ymax);x = 0.166666666666667, y = -0.189814814814815x = 0.3333333333333333, y = -0.407407407407407label5. Text = Convert. ToString (xbest);
                                                                                            x = 0.5, y = -0.625x = 0.666666666666667, y = -0.814814814814815x = 0.833333333333333, y = -0.949074074074074x = 0.833333333333333, y = -0.949074074074074x = 1, y = -1x = 1, y = -1x = 1,16666666666667, y = -0,939814814814815x = 1.16666666666667, y = -0.939814814814815x = 1,33333333333333, y = -0,740740740740741x = 1,33333333333333, y = -0,740740740740741x = 1.5, y = -0.375x = 1.5, y = -0.375vmax = 0.185185185185185
```
### **Задача про коробочку**. Численное решение

У листа бумаги *a*×*b* отрезают по углам четыре квадрата со стороной *h*. Полученную крестообразную выкройку сворачивают в коробочку (параллелепипед).

При каком *h* коробочка будет иметь максимальный объём?

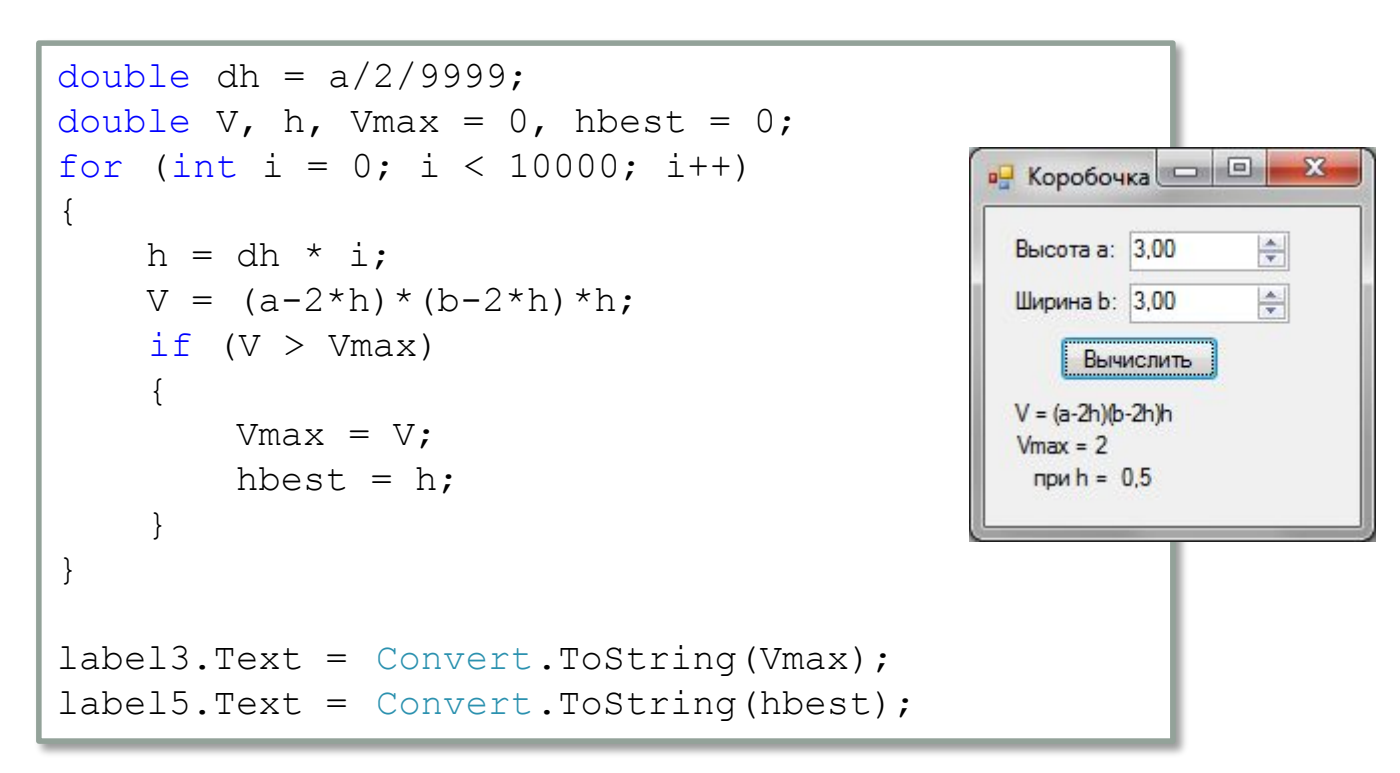

#### Домашнее задание

Вычислить сумму ряда  $1 + \frac{1}{1!} + \frac{1}{2!} + \frac{1}{3!} + \cdots + \frac{1}{n!}$ для заданного  $n$ и сравнить полученный результат с числом Эйлера.

# Бонус

#### Самостоятельно написать на С# какую-нибудь программу и выслать исполнимый модуль на адрес bogatovrn@asoiu.com

Требования:

- программа должна отличаться от задач, разбираемых на лекциях или практических занятиях и заданных на дом
- программа должна сообщать ФИО и группу автора